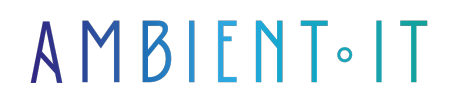

Mis à jour le 21/03/2024

[S'inscrire](https://www.ambient-it.net/formation/xray-jira/)

# Formation Xray pour Jira

2 jours (14 heures)

### Présentation

Maîtrisez la gestion des tests avec cet [outil populaire Xray](https://testpro.io/all-about-xray-for-jira/#:~:text=Why%20is%20Xray%20test%20management%20so%20popular%3F) comme module complémentaire pour Jira. Notre formation Xray pour Jira vous permettra de créer et de gérer plusieurs ensembles de tests.

Vous serez plongés dans l'univers de Xray, en découvrant le cycle de vie des tests, notamment avec la planification des tests, leur conception, leur exécution ainsi que les rapports.

L'objectif est de vous aider à améliorer la qualité de vos systèmes à l'aide de plusieurs tests efficaces et efficients.

Vous serez aptes à maîtriser les différentes fonctionnalités de base et avancées de Xray, Intégrer ce nouvel outil dans votre écosystème afin d'y exploiter son potentiel avec des personnalisations avancées.

Comme pour toutes nos formations, cette formation se basera sur la dernière version de Xray, [Xray 7](https://docs.getxray.app/display/XRAY/Xray+7.5.0+Release+Notes).

### **Objectifs**

- Gérer les cas de test
- Générer des rapports de test
- Automatiser l'exécution des tests
- Savoir paramétrer et créer des données de test

### Public visé

● Test Manager

● QA Engineer

#### ● Architecte informatique

● Chefs de projets

### Pré-requis

- Expérience dans les processus de test
- Connaissance de base de Jira

### PROGRAMME DE NOTRE FORMATION XRAY POUR JIRA

#### INTRODUCTION À XRAY POUR JIRA

- Présentation de l'outil Xray et de son intégration dans Jira
- Exploration des fonctionnalités clés d'Xray pour la gestion des tests
- Avantages
- Découverte de l'UI et navigation
- Compréhension de la terminologie spécifique

#### INSTALLATION ET CONFIGURATION

- Procédures d'installation d'Xray sur une instance Jira Cloud
- Configuration initiale
- Gestion des licences et des utilisateurs
- Personnalisation des paramètres pour s'adapter aux processus de test de l'entreprise
- Sécurité et gestion des accès

#### TYPES DE DEMANDES

- Différences entre les différents types de demandes et leur rôle dans le processus de test
- Conception et gestion des cas de test, plans de test, et ensembles de tests
- Utilisation des demandes liées aux tests
- Intégration des demandes Xray avec les workflows Jira existants
- Conseils pratiques pour l'organisation des demandes de test

#### CONSTRUCTION DE TESTS DANS XRAY

- Réutilisation et appel de cas de test existants pour optimiser la maintenance des tests
- Définir des préconditions ainsi que leur impact sur l'exécution des tests
- Gestion des données de test et des paramètres de test
- Bonnes pratiques pour la documentation des cas de test

#### EXÉCUTIONS DE TESTS DANS XRAY

- Réaliser des exécutions de test dans Xray
- Utilisation des paramètres pour adapter les cas de test à différents contextes
- Exécuter des tests paramétrisés
- Suivre la progression des exécutions de test dans des cycles de test
- Résolution des problèmes courants durant l'exécution des tests

#### GESTION DES TESTS DANS XRAY

- Gestion et organisation des cas de test au sein d'un référentiel de tests
- Planification et suivi des tests à l'aide de plans de test
- Utilisation des ensembles de tests pour regrouper et exécuter des cas de test similaires
- Stratégies pour maximiser la réutilisation des cas de test

#### OPTIMISATION DE XRAY

- Identification des lacunes
- Cartographie des défauts et liaison avec les cas de test correspondants
- Gestion des environnements de test
- Personnalisation d'Xray avec des champs personnalisés
- Flux de travail natifs de Jira
- Faciliter la transition vers Xray

### Sociétés concernées

Cette formation s'adresse à la fois aux particuliers ainsi qu'aux entreprises, petites ou grandes, souhaitant former ses équipes à une nouvelle technologie informatique avancée ou bien à acquérir des connaissances métiers spécifiques ou des méthodes modernes.

### Positionnement à l'entrée en formation

Le positionnement à l'entrée en formation respecte les critères qualité Qualiopi. Dès son inscription définitive, l'apprenant reçoit un questionnaire d'auto-évaluation nous permettant d'apprécier son niveau estimé sur différents types de technologies, ses attentes et objectifs personnels quant à la formation à venir, dans les limites imposées par le format sélectionné. Ce questionnaire nous permet également d'anticiper certaines difficultés de connexion ou de sécurité interne en entreprise (intraentreprise ou classe virtuelle) qui pourraient être problématiques pour le suivi et le bon déroulement de la session de formation.

### Méthodes pédagogiques

Stage Pratique : 60% Pratique, 40% Théorie. Support de la formation distribué au format numérique à tous les participants.

### **Organisation**

Le cours alterne les apports théoriques du formateur soutenus par des exemples et des séances de réflexions, et de travail en groupe.

## Validation

À la fin de la session, un questionnaire à choix multiples permet de vérifier l'acquisition correcte des compétences.

### **Sanction**

Une attestation sera remise à chaque stagiaire qui aura suivi la totalité de la formation.

[Page Web du Programme de Formation](https://www.ambient-it.net/formation/xray-jira/) - Annexe 1 - Fiche formation Organisme de formation enregistré sous le numéro 11 75 54743 75. Cet enregistrement ne vaut pas agrément de l'État. © Ambient IT 2015-2024. Tous droits réservés. Paris, France - Suisse - Belgique - Luxembourg